# **APLICACIÓN DE REDES NEURONALES PARA EL PRONÓSTICO DE EVOLUCIÓN DE NIVELES DE AGUA PARA LA LAGUNA DE MAR CHIQUITA**

**Hillman G.1 , Dölling O.<sup>2</sup> , Pagot M.<sup>1</sup> , Pozzi C.1 y Plencovich G.1**

\* 1 Laboratorio de Hidráulica. FCEFyN. UNC. Av. Vélez Sarsfield 1609, Ciudad Universitaria, Pabellón Ingeniería. SIP. Córdoba, Argentina. e-mail: ghillman@com.uncor.edu <sup>2</sup> Departamento de Hidráulica. Universidad Nacional de San Juan. Argentina

*Palabras Clave: Redes neuronales, pronóstico, Laguna de Mar Chiquita.*

*Resumen. El área de influencia que afecta la laguna de Mar Chiquita y los bañados del Río Dulce, constituye el sistema endorreico de mayor extensión de la República Argentina. Este sistema incluye las cuencas de aporte de los ríos Dulce, Suquía y Xanaes alcanzando una superficie total cercana a los 75000 km<sup>2</sup> . El entorno lagunar abarca un ecosistema cerrado, de una extensión cercana a los 10.000 km2 . Durante las últimas décadas, se han observado importantes fluctuaciones en el sistema (2.000 a 6.000 km², entre niveles de 66 y 72 msnm), pasando de períodos muy pobres a muy ricos, como los que se manifiestan en estos tiempos. Estas variaciones, impactaron directamente tanto en el ecosistema como en el desarrollo social y económico de las comunidades asentadas en las proximidades de la laguna, generando alteraciones de distinta escala, desde la ausencia de pejerrey como consecuencia de una concentración salina importante, hasta el traslado de una comunidad como Miramar al verse invadida por el crecimiento de la misma.* 

*Ante los acontecimientos sufridos por algunas comunidades costeras (Miramar), debido al incremento repentino de las aguas, resultó necesario plantear una herramienta que permita pronosticar con cierta exactitud, la evolución del nivel de agua del cuerpo lagunar, en períodos de tiempo lo suficientemente cortos, tal que permitan adoptar medidas asociadas a la planificación y asentamiento de los habitantes del lugar. Con este objetivo, se desarrolló un modelo de redes neuronales que permite pronosticar la evolución de niveles de elevación de superficie de agua de la laguna utilizando como variables explicativas, aquellas que intervienen en el balance hídrico del sistema como precipitaciones (precipitación al norte y sur de la laguna), caudales (en el río Suquía, Xanaes y Dulce) y evaporación (observada en Miramar).*

### **1. INTRODUCCIÓN**

El área de influencia que afecta la laguna de Mar Chiquita y los bañados del Río Dulce, constituye el sistema endorreico de mayor extensión de la República Argentina. Se distribuye en cinco provincias: Catamarca, Salta, Tucumán, Córdoba y Santiago del Estero, con mayor participación de las tres últimas, tanto en los aportes hídricos como en los derechos de uso y las obligaciones de conservación del recurso. Este sistema incluye las cuencas de aporte de los ríos Dulce, Suquía y Xanaes alcanzando una superficie total cercana a los 75000 km<sup>2</sup> (Figura 1).

El sistema integrado por la cuenca inferior del río Dulce se extiende desde la desembocadura del embalse de Río Hondo, pasando por Los Telares (28º59´ de latitud Sud) hasta la Laguna de Mar Chiquita o Mar de Ansenuza, ocupando el Sud de la provincia de Santiago del Estero y al Noreste de la provincia de Córdoba. El río Dulce fluye más de 300 km. por una planicie de baja pendiente (0,025%), con frecuentes divagaciones y cambios de curso, en una red de canales difusa en su tramo inferior. Superada su escasa capacidad de conducción en las crecidas estivales, los terrenos anegados llegan a cubrir hasta 10.000 km², como en los años 1980, 1981, 1984 y 1987 (máximo registrado). Se forman así los grandes humedales denominados "Bañados del río Dulce", de importante influencia favorable sobre suelos y pasturas.

La laguna de Mar Chiquita se ubica entre los 30°20' y 31° de latitud Sud y los 62°40' y 63°10' de longitud Oeste. Su superficie varía considerablemente, de 2.000 a 6.000 km², entre niveles de 66 y 72 msnm, por tratarse de una laguna poco profunda (profundidad máxima de 10 m) y de una zona de llanura, especialmente al Norte.

El entorno lagunar abarca un ecosistema cerrado, de una extensión cercana a los 10.000 km<sup>2</sup>. Durante las últimas décadas, se han observado importantes fluctuaciones en el sistema, pasando de períodos muy pobres a muy ricos, como los que se manifiestan en estos tiempos. Estas variaciones, impactaron directamente tanto en el ecosistema como en el desarrollo social y económico de las comunidades asentadas en las proximidades de la laguna, generando alteraciones de distintas escalas, desde la ausencia de pejerrey como consecuencia de una concentración salina importante, hasta el traslado de una comunidad como Miramar al verse invadida por el crecimiento de la misma.

Ante los acontecimiento sufridos por algunas comunidades costeras, particularmente "Miramar", debido al incremento repentino de las aguas, resultó necesario plantear una herramienta que permita pronosticar con cierta exactitud, la evolución del nivel de agua del cuerpo lagunar, en períodos de tiempo lo suficientemente cortos, tal que permitan adoptar medidas asociadas a la planificación y asentamiento de los habitantes del lugar (Hillman, 2003).

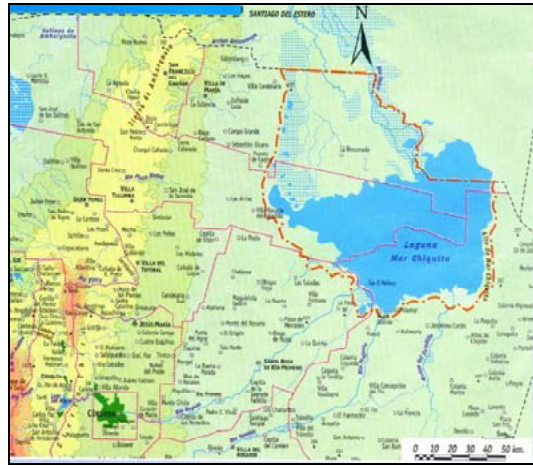

Figura 1. Localización de la laguna de Mar Chiquita y la región inferior de los Bañados del río Dulce.

### **2. PRESENTACIÓN GENERAL DE LOS DATOS DISPONIBLES**

El fenómeno seleccionado busca interpretar la variación de niveles medios mensuales en la laguna de Mar Chiquita utilizando como variables explicativas, aquellas que intervienen en el balance hídrico del sistema como precipitaciones, caudales y evaporación.

Si asumimos como hipótesis que no se tiene en cuenta la interacción entre laguna y el agua subterránea, la cual resulta razonable en una primera aproximación y no se tiene en cuenta la evapotranspiración en la periferia lagunar, podemos proponer la ecuación de balance de la siguiente manera:

donde:

 $\Delta V = \Sigma Q_i \Delta T + A_l$  (P-E)  $\Delta T$ 

- <sup>∆</sup>*V* variación de volumen de la laguna,
- *Qi* caudales aportados por los tributarios al sistema,
- *P* precipitación media areal sobre la laguna,
- *E* evaporación,
- *AL* área de la laguna,
- <sup>∆</sup>*T* paso de tiempo.

Los datos necesarios para ajustar estas variables y que se utilizaron para configurar el modelo de redes neuronales son:

• Caudales en el Río Dulce: Serie de caudales medios mensuales erogados en Río Hondo. Serie sin rellenos. Actualmente se reciben periódicamente los valores diarios erogados.

- Caudales en el Río Suquía o Primero: Serie de caudales observados en las cercanías de la laguna y rellenada en los períodos faltantes, utilizando series de caudales aguas arriba y precipitaciones en la cuenca media del río (Figura 2).
- Caudales en el Río Xanaes o Segundo: Serie de caudales observados en las cercanías de la laguna y rellenada en los períodos faltantes, utilizando series de caudales aguas arriba y precipitaciones en la cuenca media del río (Figura 2).
- Precipitaciones en la zona Sur y Norte de la laguna: Se utilizaron series obtenidas de pluviómetros ubicados y agrupados según los diversos octantes en que se puede dividir la laguna. Actualmente se obtienen datos a tiempo real de estas zonas (Figura 3).
- Evaporación en la laguna: La serie de evaporación proviene de valores observados en Miramar, mientras que para poder completar el período de análisis se debieron utilizar otras variables meteorológicas relevadas y proceder a calcular la misma mediante un estimador (Priestley Taylor). Actualmente se están relevando valores de evaporación en taques evaporímetros de agua dulce y salada ubicados en la costa lagunar en la localidad de Miramar (Figura 3).
- Niveles de agua: las series de niveles medios mensuales presenta algunas discontinuidades producto de la sumergencia repentina de las escalas de observación. Para tener la continuidad a lo largo del período los datos faltantes se debieron rellenar comparando con otras series existentes y mediante interpolaciones lineales entre los ausentes (Figura 4).

Los datos se presentan en forma mensual a lo largo de un período común de aproximadamente 17 años (Nov 1980 - Ago 1997), con la posibilidad de incorporar datos actuales y a tiempo real de la gran mayoría de las variables seleccionadas para explicar el fenómeno. La nomenclatura asignada a cada variable es la siguiente:

RH: Caudales medios mensuales en Río Hondo.

RI: Caudales medios mensuales en Río Primero.

RII: Caudales medios mensuales en Río Segundo.

PN: Precipitaciones en el arco norte de la laguna de Mar Chiquita.

PS: Precipitaciones en el arco sur de la laguna de Mar Chiquita.

E: Evaporación en la laguna de Mar Chiquita.

H: niveles de la elevación de la superficie de agua en la Laguna de Mar Chiquita.

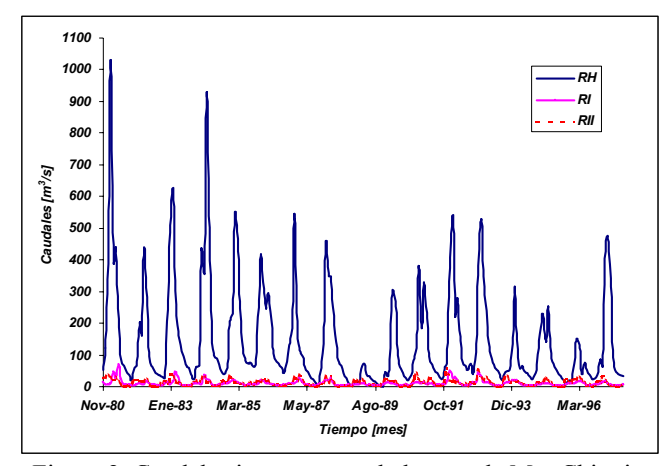

Figura 2. Caudales ingresantes a la laguna de Mar Chiquita

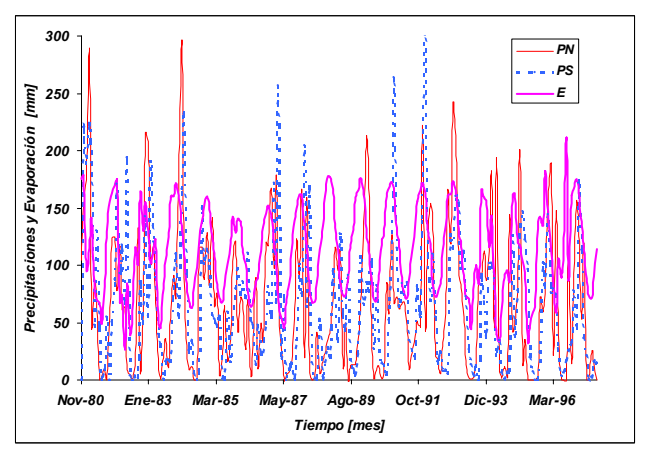

Figura 3. Precipitaciones y Evaporación en la laguna de Mar Chiquita

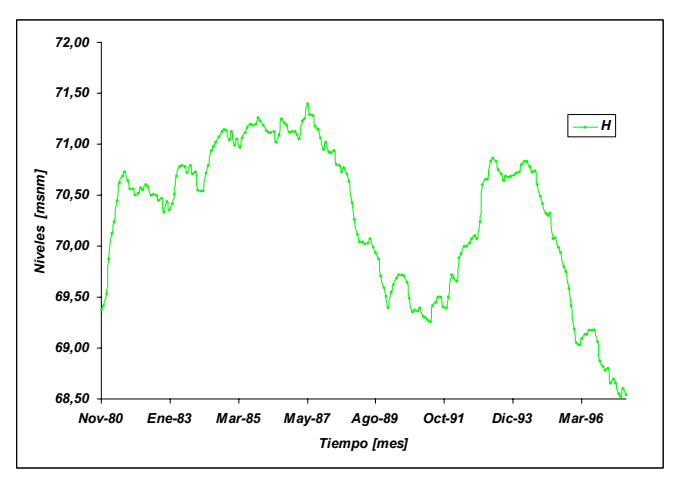

Figura 4. Niveles en la laguna de Mar Chiquita

Para arribar a un buen diseño de *redes neuronales* y seleccionar adecuadamente la cantidad de variables a considerar (1 neurona por variable), se analizó cuidadosamente la estructura temporal de las series involucradas en forma individual y respecto a la variable a explicar.

### **3. TRATAMIENTO ESTADÍSTICO Y ANÁLISIS DE LA ESTRUCTURA TEMPORAL DE LAS SERIES**

El análisis de la estadística y la estructura temporal de las series permitió, además de verificar la calidad de las series involucradas, optimizar la configuración de la red en la selección las variables y el respectivo "lag" de tiempo.

Los análisis realizados fueron:

- a. Estimadores muestrales.
- b. Análisis de saltos.
- c. Análisis de tendencia.
- d. Análisis de normalidad.
- e. Análisis de autocorrelogramas
- f. Análisis de correlogramas cruzados
- g. Selección del conjunto de variables explicativas a incluir en el modelo.

a- Los estimadores muestrales de las propiedades estadísticas de las series utilizadas son los siguientes (Tabla 1):

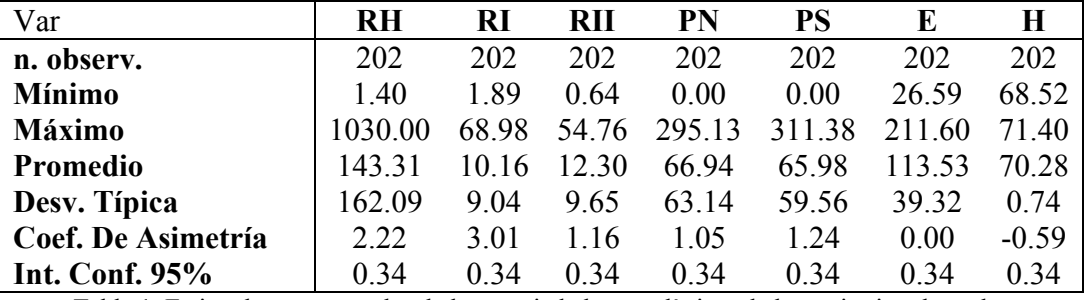

Tabla 1. Estimadores muestrales de las propiedades estadísticas de las series involucradas

En un primer análisis se observó que solo la serie de evaporación satisface, según la prueba de Fisher, las condiciones de normalidad. Ante estas características, el resto de las series debieron ser normalizadas, para lo cual previamente se realizaron análisis de saltos, homogeneidad y tendencias.

b- Análisis de Saltos: Test de Fisher:

Se utilizó el test de Fisher, mediante el estadígrafo t, para analizar saltos en la serie promedio. El test se aplicó para las 12 series asociadas a cada uno de los meses de las distintas

variables. Como se puede observar en algunos meses (e.g. Junio, Figura 5), la prueba indicó la presencia de valores extremos. Estos valores se analizaron individualmente, buscando identificar la causa de su presencia. Puesto que los mismos respondían a valores asociados a períodos muy ricos o muy pobres, pero perfectamente esperados y no provenían de otra causa, como por ejemplo errores de tipeo o de lectura, es que se consideraron como valores extremos y compatibles con el resto de la serie, razón por la cual no fueron removidos.

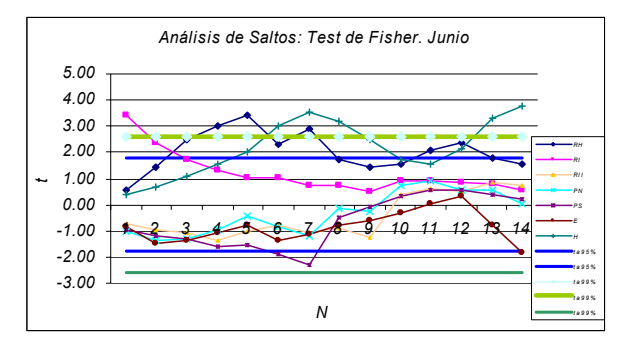

Figura 5. Análisis de saltos o valores extremos, en las series mensuales, para cada variable (Test de Fisher).

c- Análisis de Tendencia: Test no paramétrico.

Para analizar la presencia de tendencias en las series se aplicó el Test de aleatoriedad o Random Test. Este test consiste en calcular un coeficiente  $r<sub>Rt</sub>$  que permite identificar el rango de correlación que existe entre los valores de la serie. Se considera que la serie no posee tendencia si el valor de r<sub>Rt</sub> es cero o muy próximo a cero (inferior a la décima en este caso).

La prueba identificó la existencia de tendencia en los valores de todas las series. Para remover esta tendencia se utilizó un operador de diferencias de primer orden y en caso de tendencias cuadráticas, se utilizó un operador de segundo orden.

La variable de niveles, presentó la mayor tendencia en su estado natural (sin diferenciar), luego de aplicar el primer operador, se continuó observando tendencia en la serie por lo que debió ser diferenciado nuevamente para satisfacer la prueba. Los valores de  $r_{Rt}$  y  $r_{Rt}$ ' (primer diferenciación) y  $r_{Rt}$ <sup>\*</sup>' (segunda diferenciación), se pueden observar en la siguiente Tabla 2.

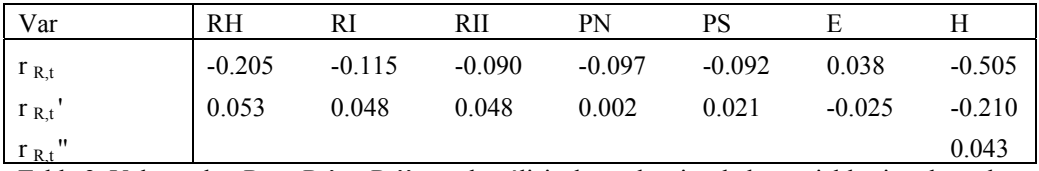

Tabla 2. Valores de rRt y rRt' y rRt'', en el análisis de tendencias de las variables involucradas.

d- Análisis de Normalidad: Test de Fisher.

Luego de evaluar la homogeneidad (punto b) y eliminar las tendencias de las respectivas series (punto c), se procedió a evaluar la normalidad de las mismas.

Para realizar este análisis, se utilizó el Test de Fisher, el cual permite asumir la normalidad de la serie al verificar que el coeficiente de asimetría "g" es menor que un cierto estadístico de distribución normal, con un 95% de confianza.

En aquellas series que no verificaron la prueba (RI, RII y PN), se utilizó como alternativa de normalización la transformación Box Cox, la cual permite variar sus dos parámetros hasta converger a una serie normalmente distribuida. En la Tabla 3 se presentan los valores del coeficiente de asimetría "g" y los parámetros de la transformación BOX COX utilizados para normalizar las series.

| Var              | RH   | RI      | RП   | PN      | PS      |         |      | $+ -95%$ |
|------------------|------|---------|------|---------|---------|---------|------|----------|
| G                | 0.34 | 0.60    | 0.72 | $-0.48$ | $-0.10$ | $-0.26$ | 0.06 | 0.34     |
| Coef. BOX COX: b |      | 0.20    | 0.20 | 0.20    |         |         |      | 0.34     |
| Coef. BOX COX: a |      | 0.10    | 0.10 | 0.10    |         |         |      | 0.34     |
|                  |      | $-0.11$ | 0.19 | $-0.17$ |         |         |      | 0.34     |

Tabla 3. Valores del coeficiente de asimetría "g" y los parámetros "a" y "b" utilizados para la transformación BOX COX.

e- Análisis de la estructura de dependencia temporal: Correlogramas.

Una vez normalizadas las series se analizó la estructura de dependencia temporal de cada una de las variables respecto a si misma (autocorrelogramas) y a la variable que se busca explicar (correlogramas cruzados).

Mediante los autocorrelogramas se pudo evidenciar la presencia de ciclos y periodicidades en las series, que evidentemente respondían a su carácter de series periódicas mensuales. Para remover este efecto, las mismas debieron ser desestacionalizadas en forma mensual y luego estandarizadas mediante su media y desvío estándar. Los autocorrelogramas obtenidos se presentan a continuación en la Figura 6.

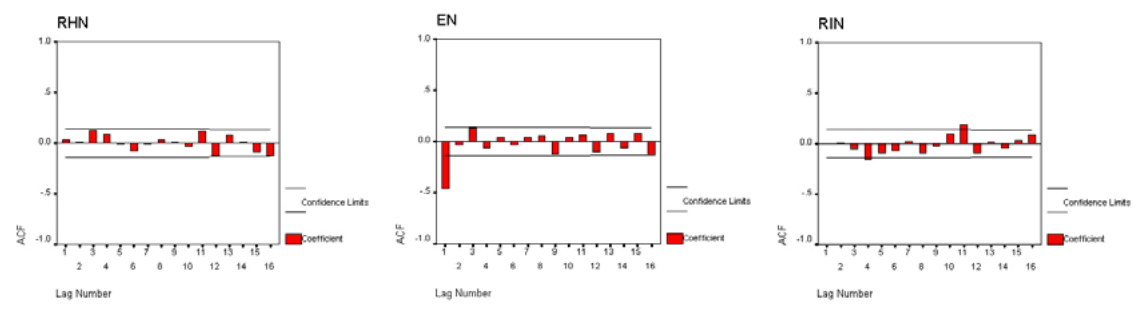

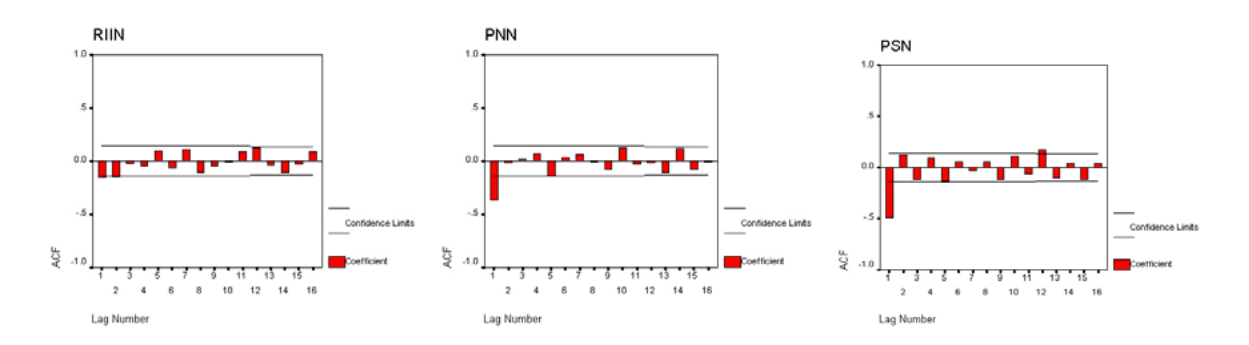

Figura 6. Autocorrelogramas de las variables involucradas

En el caso de los niveles de laguna "H", el autocorrelograma permitió identificar una fuerte dependencia en el lag "K= 1" (Figura 7). Para comprobar esta dependencia y prever la inclusión en el modelo de la variable desfasada algún intervalo de tiempo, se realizó el autocorrelograma parcial (Figura 8), lo que permitió constatar que el primer lag es el que mayor influencia tiene en la explicación del fenómeno.

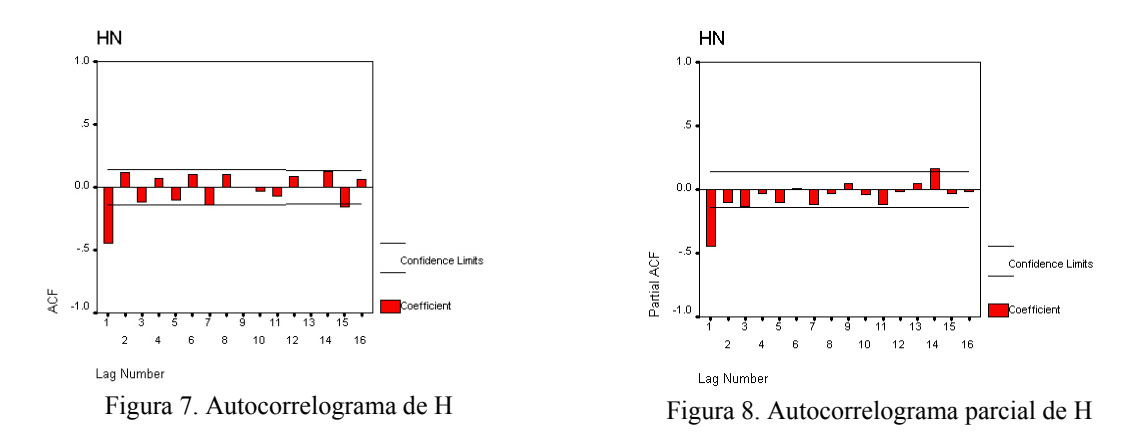

Mediante el análisis de los autocorrelogramas, se puede observar algunos vestigios de periodicidades en las series, que al quedar dentro del intervalo de confianza del 95%, fueron desestimados y permitieron validar las series para su posterior uso.

f- Análisis de regresión múltiple: Correlogramas cruzados. Selección de las variables a incluir en la modelación con ANN (Artificial Neural Network).

Con el objetivo de seleccionar las variables que finalmente serían utilizadas para la construcción del modelo de ANN, se realizaron correlogramas cruzados entre cada una de las series con la serie de Niveles (variable a explicar). De esta manera se pudo identificar el nivel de dependencia que existe entre las mismas. Los correlogramas cruzados obtenidos se

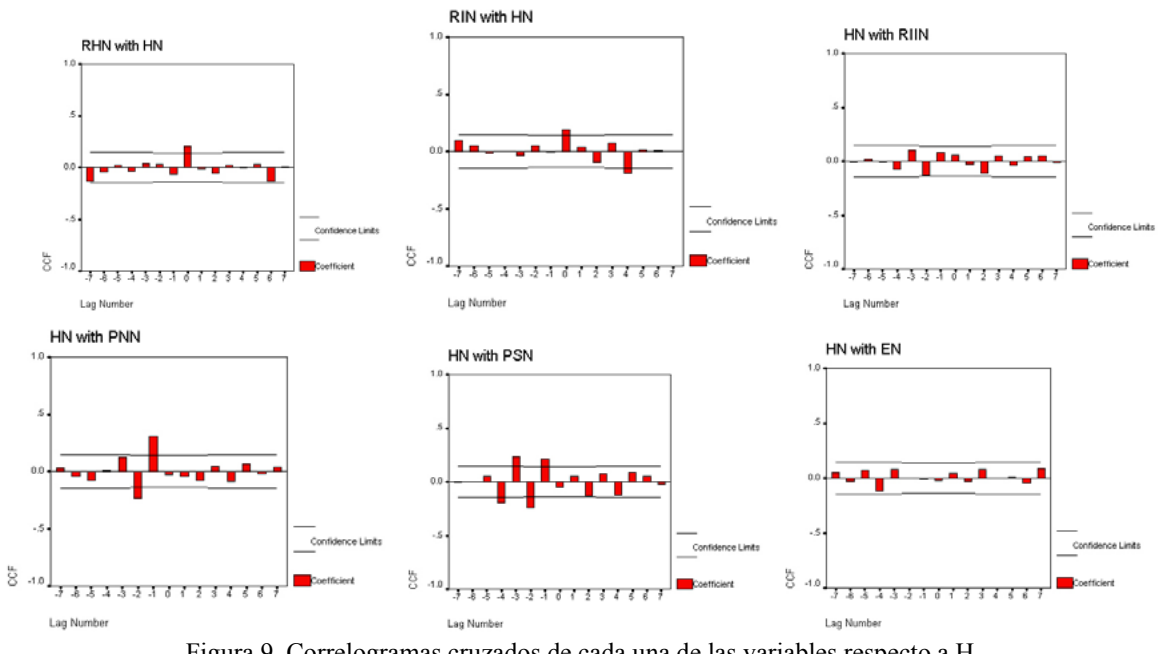

presentan en la Figura 9.

Figura 9. Correlogramas cruzados de cada una de las variables respecto a H

El criterio para seleccionar las variables a incluir en la simulación con ANN, se definió en función del nivel de dependencia evidenciado en los correlogramas cruzados y la utilización de todas las series en su posición original (lag K=0). Como resultado de esta selección quedó un conjunto de 16 series, 15 explicativas y 1 a explicar (Tabla 4). Se destaca la inclusión dentro de las variables explicativas, la serie H desfasada en un Lag=-1. Finalmente, para poder incluir las mismas en el proceso de simulación de ANN, la totalidad de las series "originales" fueron reescaladas con un rango de valores entre 0 y 0,7.

| Var    | <b>RH</b> | - RI | RII PN PS E |    |      |   | Н                 |
|--------|-----------|------|-------------|----|------|---|-------------------|
|        |           |      |             |    |      | 0 |                   |
|        | 6         |      |             |    |      |   |                   |
| K      |           |      |             | -1 | $-3$ |   |                   |
|        |           |      |             |    | $-2$ |   |                   |
|        |           |      |             |    |      |   |                   |
| $\sim$ | $\sim$    |      |             |    | .    |   | <b>CONTRACTOR</b> |

Tabla 4. Valor de lag para las variables a utilizar en la Red Neuronal

## **4. GENERACIÓN DE LA RED NEURONAL**

La generación de la red neuronal se materializó utilizando el programa SNNS. El set de ejemplos disponibles fue de 192, de los cuales se seleccionó aleatoreamente el 60% (115 ejemplos) de entrenamiento, el 30% (58 ejemplos) de validación y el 10% (19 ejemplos) para calibración y evaluación de la capacidad de la red.

Luego de evaluar distintas arquitecturas, como mejor configuración resultó una red de tres capas, una visible de 15 neuronas (entrada), una oculta de 6 neuronas y una neurona de salida (Figura 10) . Otras características consideradas fueron:

*Nombre de la red: mch1561\_NET-1 N°. De unidades: 22 (15 de entrada, 6 ocultas, 1 de salida) N°. De conexiones: 96 Función de aprendizaje: Std\_Backpropagation Función de actualización: Topological\_Order Iniciación de pesos: Aleatorio. Variación de parámetros de aprendizaje: Manual* 

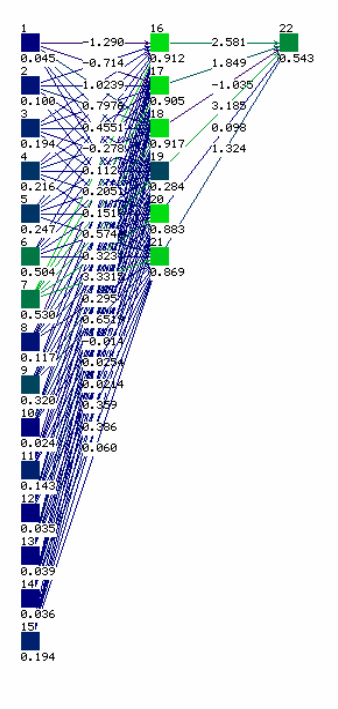

Figura 10. Esquema de la configuración final de la red

El paso siguiente consistió en evaluar distintas opciones de entrenamiento haciendo variar la cantidad de ciclos de cálculo al igual que la tasa de aprendizaje con el objetivo de minimizar el error en el pronóstico. Al observar la convergencia y estabilidad del modelo, sin que el mismo provoque sobreentrenamiento (Figura 11), se determinó el Punto de Término del proceso, el cual está asociado al mínimo error de la curva de error, con lo cual se asegura la máxima capacidad de generalización de la red. Una vez seleccionados los parámetros, se exportaron los resultados para análisis posteriores de residuos (Figura 12).

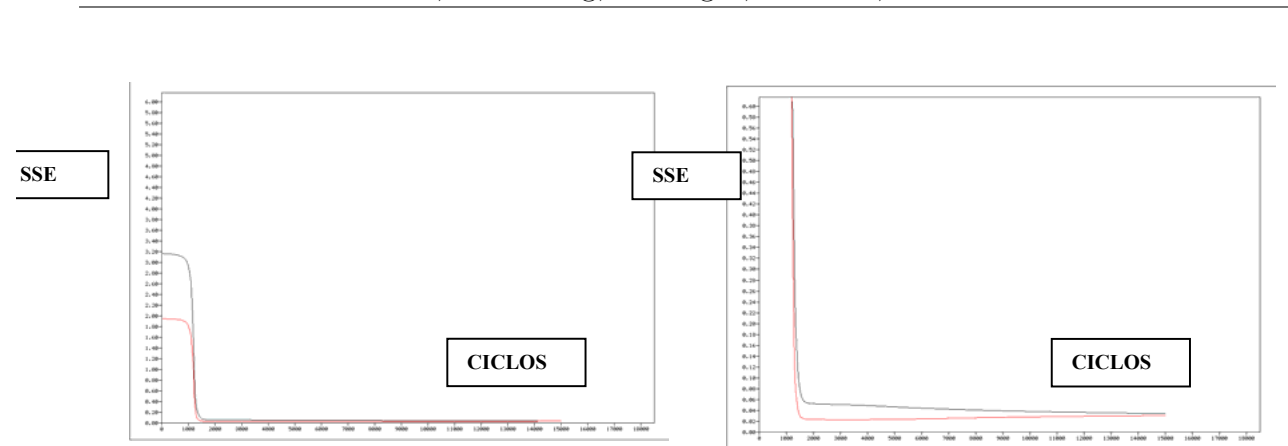

Figura 11. Curva de entrenamiento. Error medio cuadrático (SSE) entre valores de entrenamiento (60% de la serie de ejemplos) y de validación (30% de la serie de ejemplos)

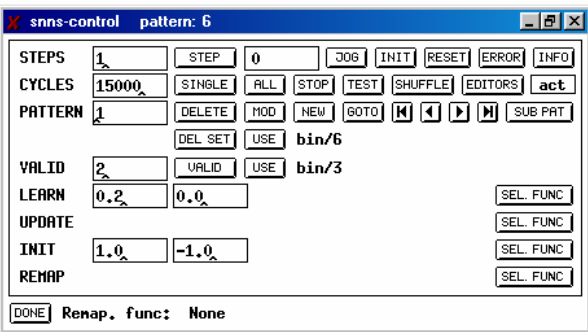

Figura 12. Valores adoptados en cantidad de ciclos de cálculo y tasa de aprendizaje

La configuración final de pesos, entre neuronas visibles (asociada a cada variable) y neuronas ocultas, se presentan en la Tabla 5, mientras que aquellos que vinculan neuronas ocultas con la de salida se presentan en la Tabla 6.

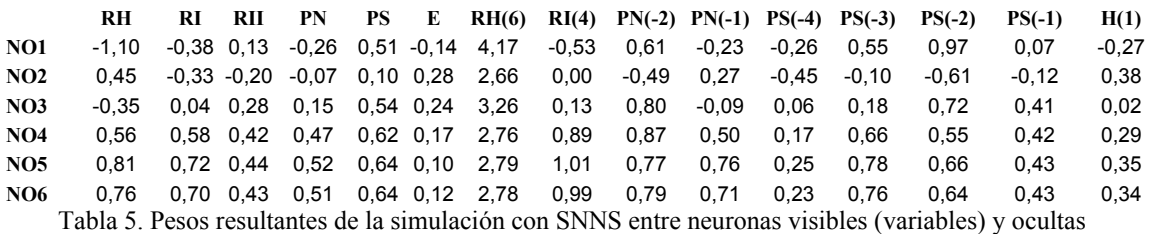

**NO1 NO2 NO3 NO4 NO5 NO6 NS** 2,83 3,79 1,89 0,00 -0,50 -0,40 Tabla 6. Pesos resultantes de la simulación con SNNS entre neuronas ocultas y la neurona de salida Donde:

NOi: neuronas ocultas (i:1…6) NS: neurona de salida

### **4.1 Calibración de la red**

Luego de arribar a un diseño de red satisfactoria, se sometió la misma a un conjunto con el 10% de ejemplos reservados para la calibración, lo que permitió apreciar la capacidad del modelo en describir el fenómeno a explicar. El conjunto de resultados obtenidos, debió ser reescalado para resaltar la magnitud de las diferencias existentes entre los valores modelados y los datos.

Para evaluar la capacidad del modelo, se realizó un gráfico de correlación entre los datos y los valores modelados (Figura 13) y otro donde se pueden comparar ambas series (Figura 14). Considerando la escasa dispersión observada y que la amplitud del error máximo en la estimación fue 10 cm (Tabla 7), se validó la configuración de red resultante.

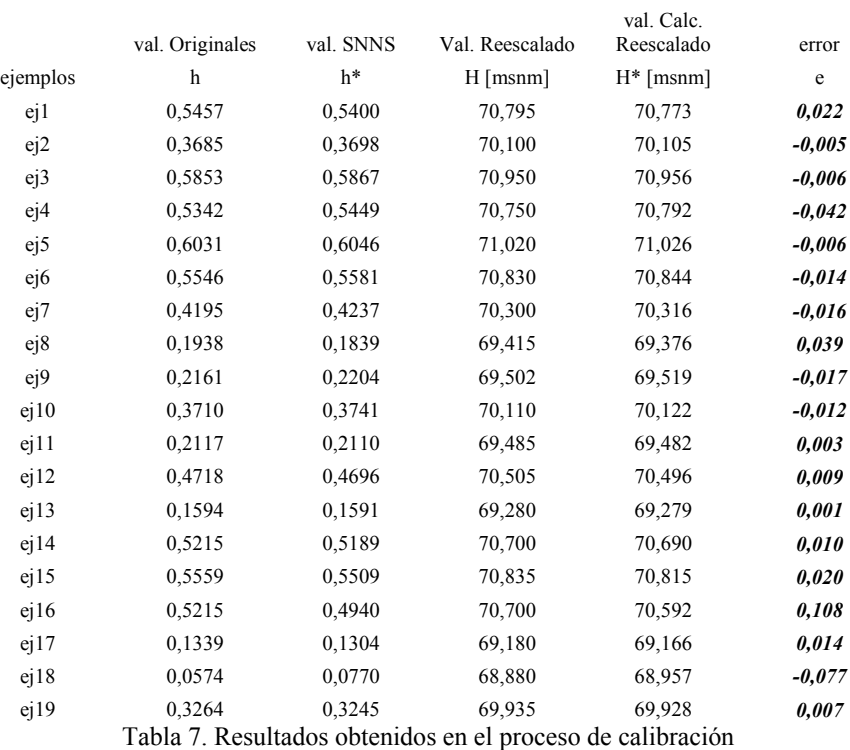

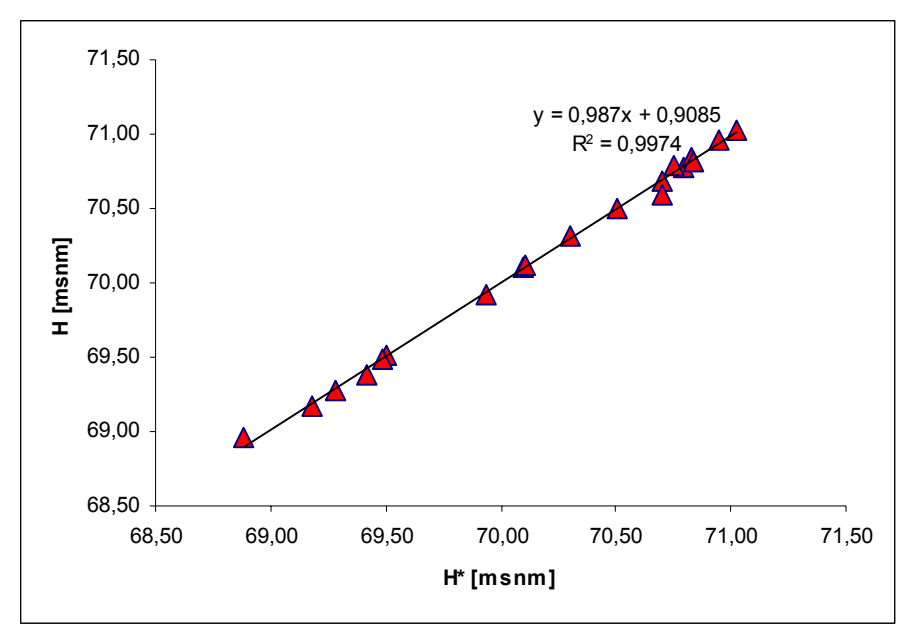

Figura 13. Dispersión entre valores observados y pronosticados

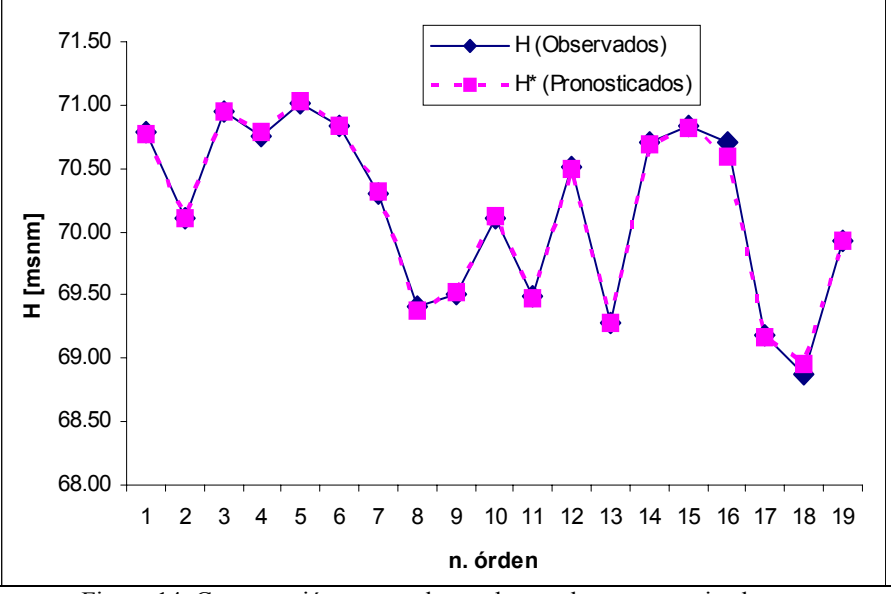

Figura 14. Comparación entre valores observados y pronosticados

### **4.2 Análisis de los Residuos**

Finalmente, para terminar de validar el modelo, se verificó la independencia temporal de los residuos a los efectos de verificar la aleatoriedad de los mismos. Se utilizó el 60% de ejemplos utilizados para entrenamiento y el 10 % utilizado para calibración, se verificó la normalidad de los mismos y se aplicó el test de Anderson (Figura 15), el cual permitió certificar la independencia.

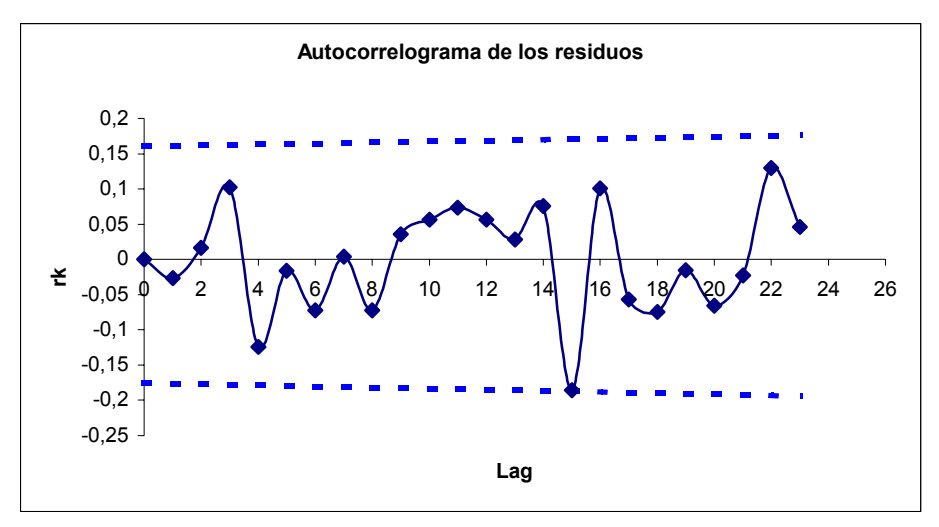

Figura 15. Test de Anderson para la verificación de la independencia de los residuos

#### **5. CONCLUSIONES**

Los resultados obtenidos y el buen ajuste logrado, demuestra la versatilidad que ofrece la modelación en redes neuronales, considerando además que el éxito de la modelación depende en gran medida de la calidad y cantidad de datos disponibles para los procesos de aprendizaje, validación y calibración.

En trabajos posteriores se buscará reducir el número de variables, con el objetivo de lograr un modelo que pueda ser retroalimentado con cierta rapidez y eficacia y cuyas variables sean de relevamiento continuo.

Finalmente, se considera que el modelo presentado puede ser implementado, asegurando una resolución en el pronóstico muy aceptable para intervalos de tiempo mensuales, resultando una herramienta de suma utilidad para las comunidades de la zona afectada.

### **6. REFERENCIAS**

[1] Hillman G, *"Análisis y simulación hidrológica del sistema Laguna de Mar Chiquita"*. Tesis de maestría en Ciencias de Ingeniería, mención en Recursos Hídricos. FCEFyN. UNC.